## **Linux Help für Ubuntu / Debian von Quincy**

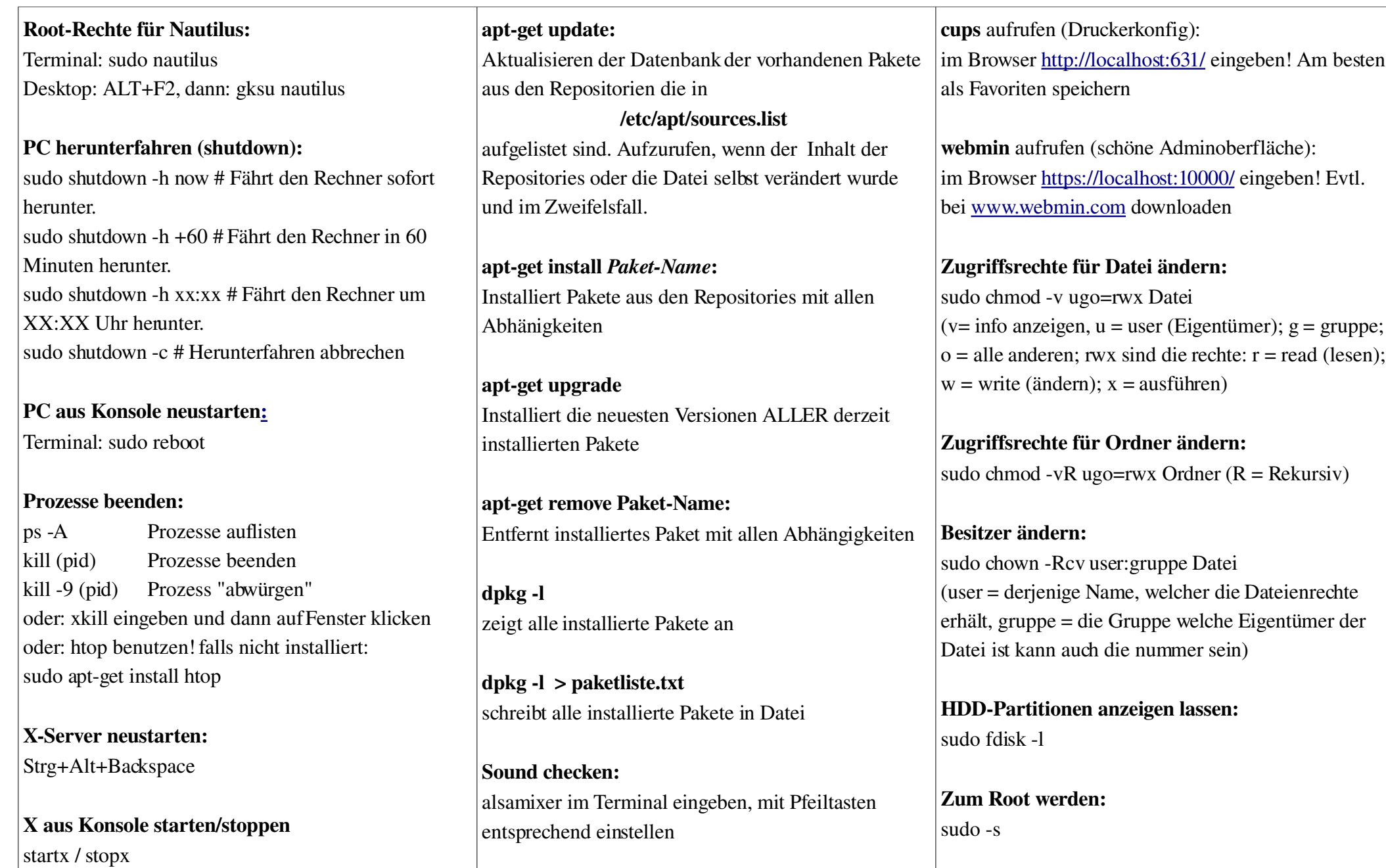

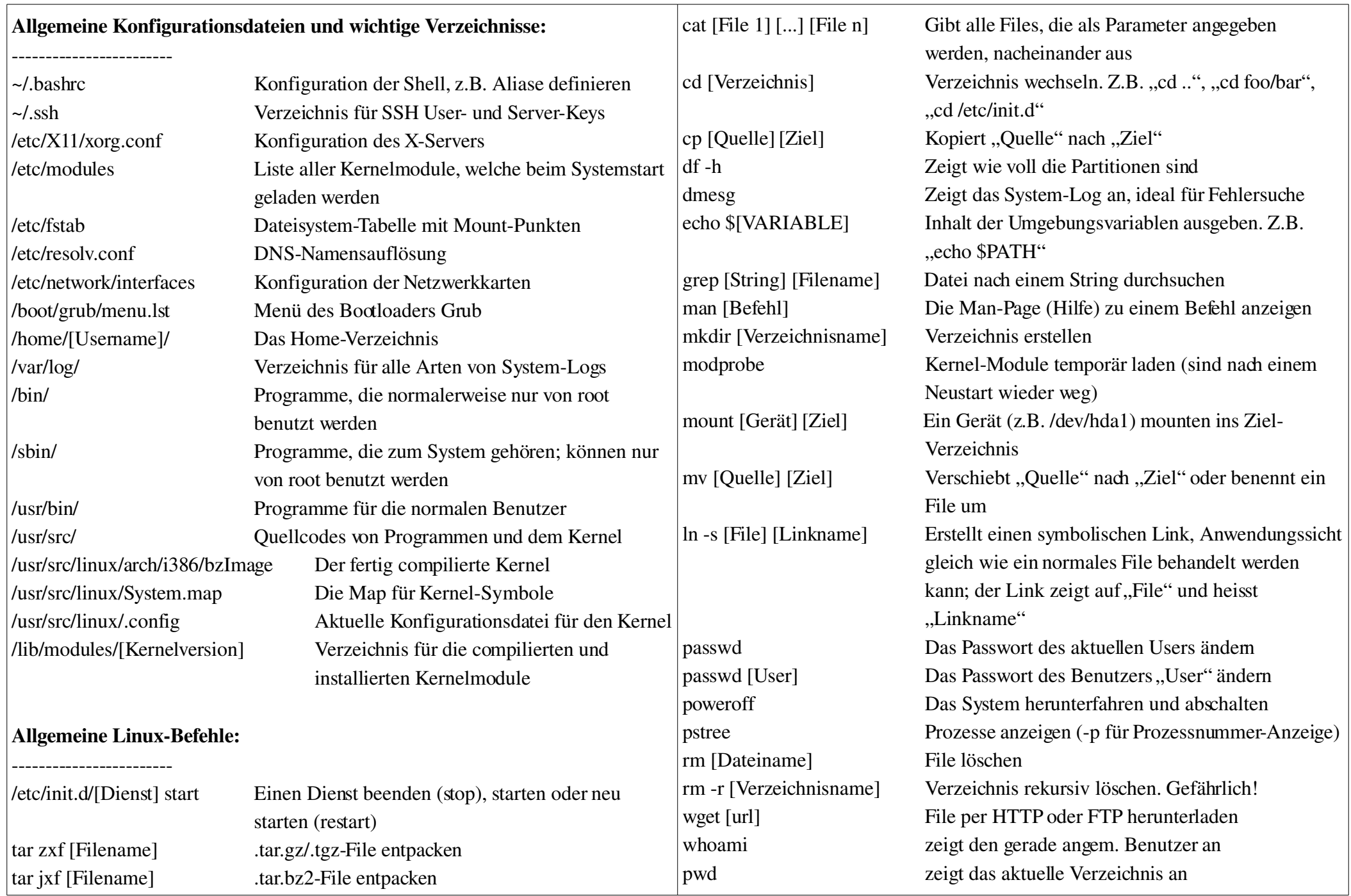